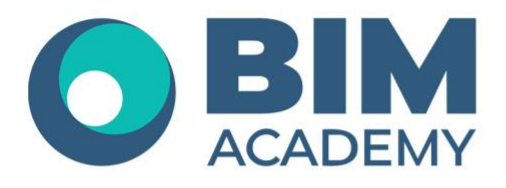

## Программа курса **nanoCAD BIM Отопление 22.0**

Москва, 105064 нижний Сусальный переулок, д.5, стр.4 тел.: +7 495 909 10 95 email: edu@bimacad.ru

© ООО «Академия БИМ». Все права защищены

## 1. Информация о курсе

## **Курс ориентирован на обучение инженеров-проектировщиков систем ОВ.**

Курс предназначен для знакомства с возможностями nanoCAD BIM Отопление эта программа позволяет проектировать и моделировать системы отопления зданий и сооружений. В nanoCAD BIM Отопление представлены расчетная (гидравлический и тепловой расчет системы водяного отопления по СП 60.13330.2020) и графическая части раздела проектирования «Отопление» и автоматическое специфицирование. Слушателям дается ознакомительная информация об адаптации программы, созданию проектируемой модели.

Курс ориентирован на получение проектной документации.

Желательно, но необязательно, иметь опыт работы с платформой nanoCAD, либо AutoCAD.

Продолжительность курса — 16 академ. часов (1 академ. час = 45 минут). Очно или онлайн-трансляция.

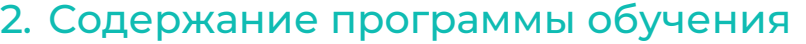

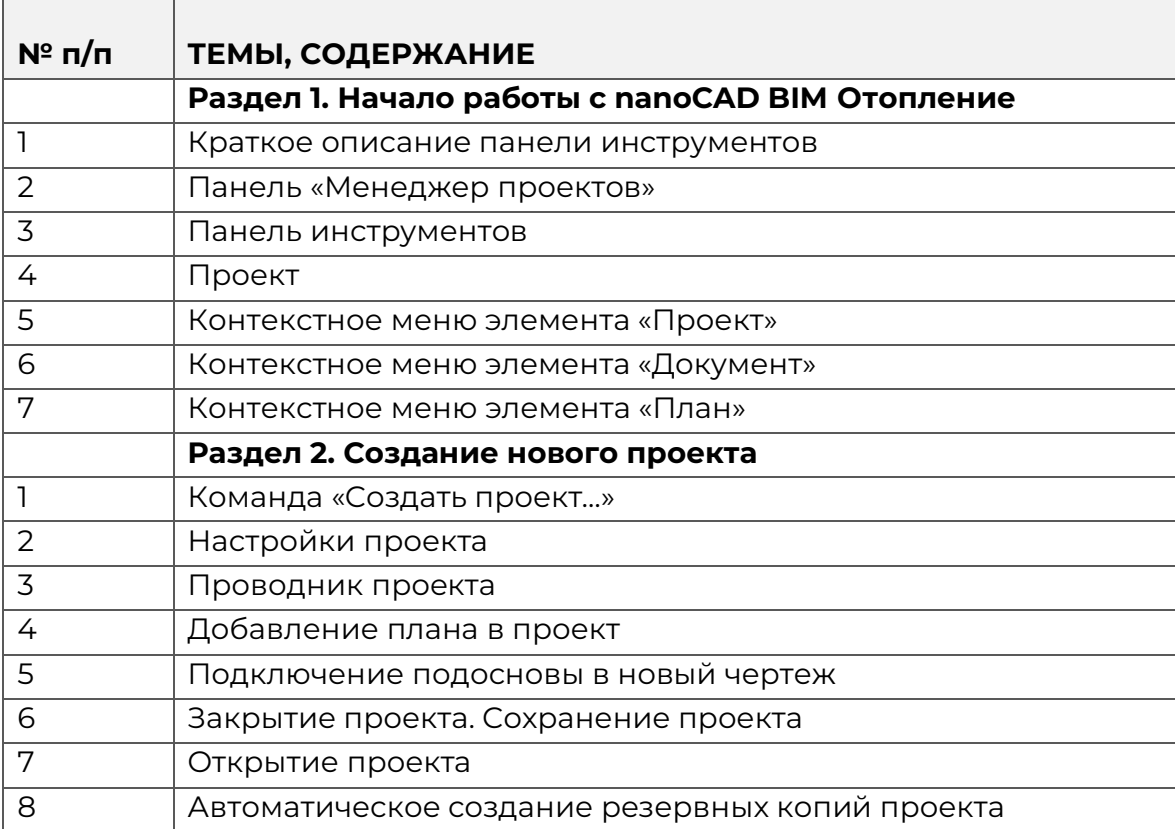

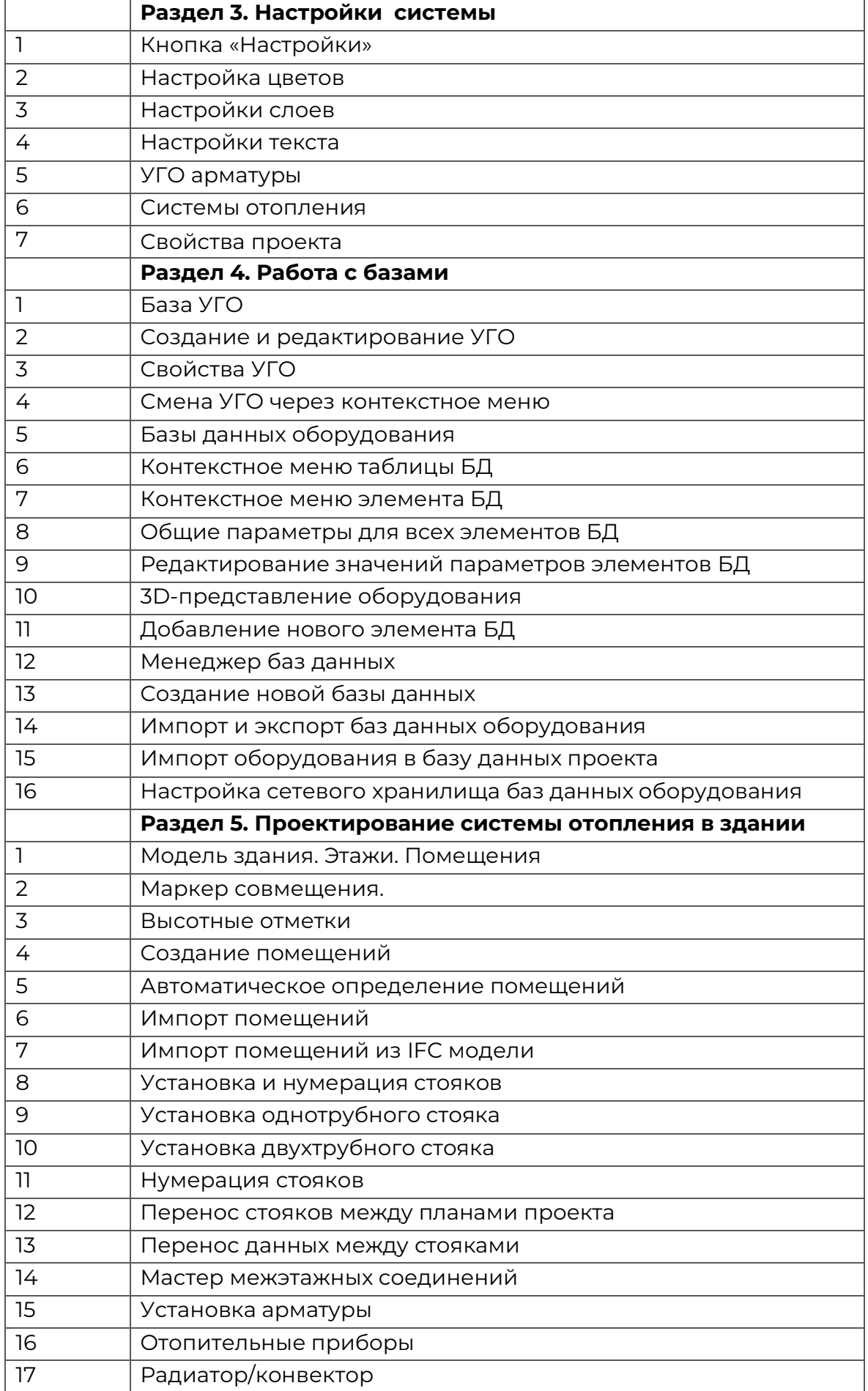

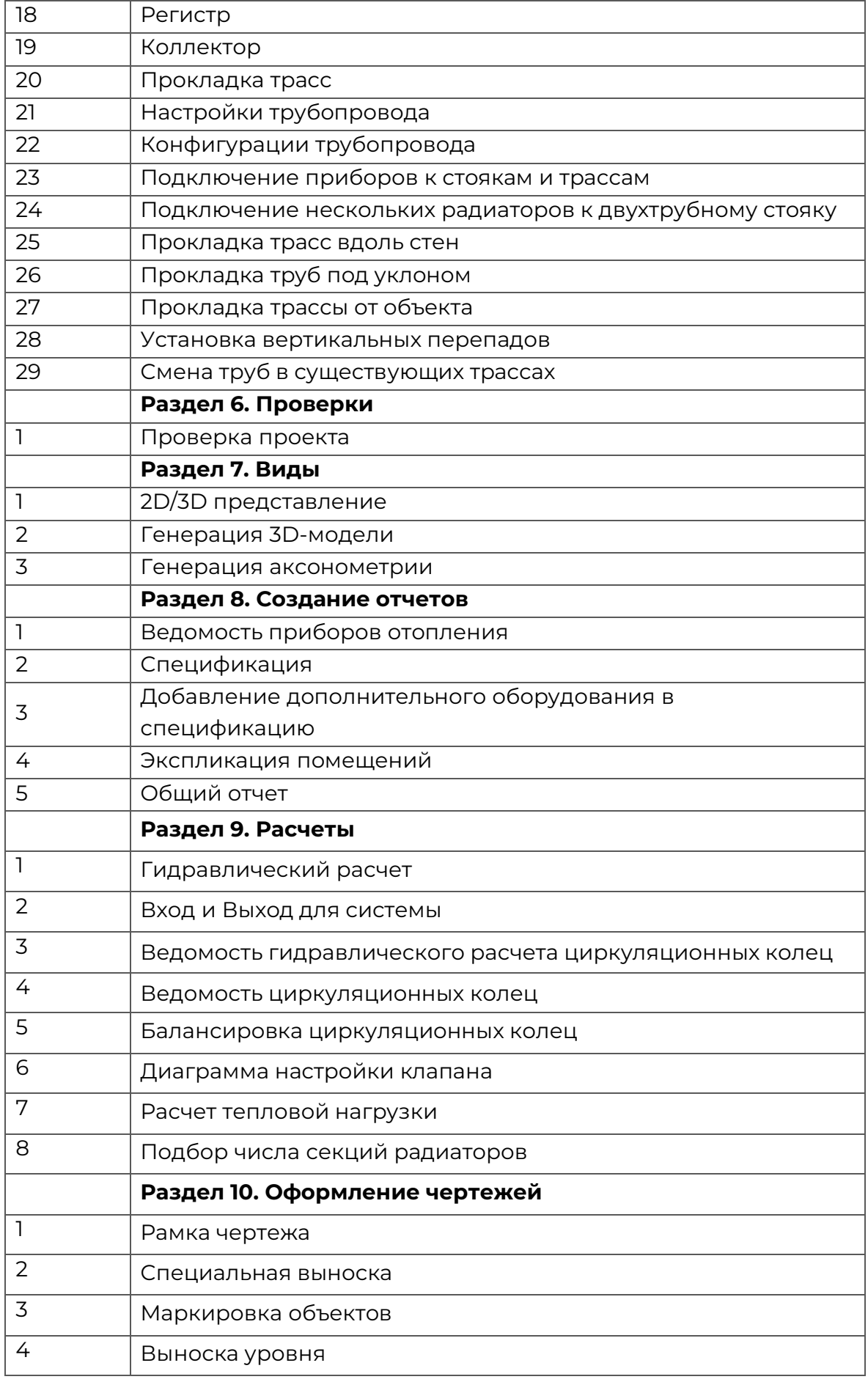

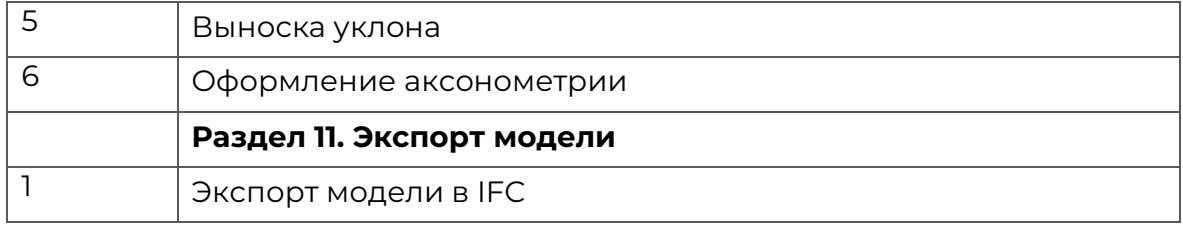